#### Algorithms and Data Structures A5. Runtime Analysis: Introduction and Selection Sort

Gabriele Röger

University of Basel

March 6, 2024

# <span id="page-1-0"></span>[Runtime Analysis in General](#page-1-0)

#### <span id="page-2-0"></span>Content of the Course

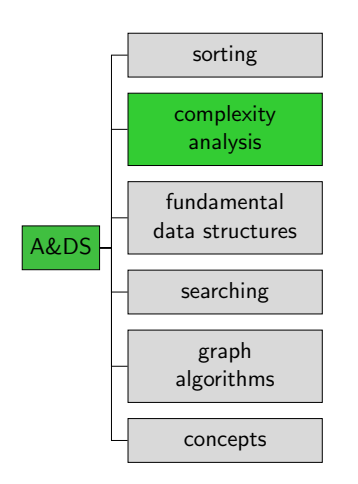

## <span id="page-3-0"></span>Exact Runtime Analysis Unrealistic

- Would be nice: formula that determines for a specific input how long the computation will take.
- Exact runtime prediction is hard because of too many influencing factors.
	- Speed and architecture of the computer
	- **Programming language**
	- Compiler version
	- Current load (what else is running?)
	- Caching behavior

We neither can nor want to consider all this in a formula.

## <span id="page-4-0"></span>Runtime Analysis: 1st Simplification

#### Don't measure time but count operations

What is an operation?

- **I** Ideally: one line of machine code or  $-$  even more precisely  $$ one processor cycle
- **Instead: constant-time operations** 
	- Constant time: running time independent of input.
	- Ignore runtime differences of different operations.
	- E.g. addition, assignments, branching, function call.
	- Roughly: operation  $=$  one line of code.
	- But: also consider what's behind it
		- e.g. steps inside the called function.

Running time roughly proportional to the number of operations

#### <span id="page-5-0"></span>Runtime Analysis: 2nd Simplification

#### Don't count exactly but use bounds!

- **Mostly considering upper bounds** How many steps does it take at most?
- Sometimes also lower bound

How many steps are at least executed?

nunning time" for bound on number of executed operations,

# <span id="page-6-0"></span>Runtime Analysis: 3rd Simplification

#### Bounds only relative to the input size

- $\blacksquare$   $\top(n)$ : running time for input of size *n*
- $\blacksquare$  For adaptive algorithms we distinguish
	- **Best case**

running time for best possible input of size n

Worst case

running time for worst possible input of size  $n$ 

**Average case** 

average running time over all inputs of size n

#### <span id="page-7-0"></span>Cost Models

Sometimes: analysis wrt. cost model

- I Identify fundamental operations for the algorithm class e.g. for sorting algorithms.
	- $\blacksquare$  Key comparison
	- Swap of two elements or movement of an element
- Analyze number of these operations.

#### <span id="page-8-0"></span>Example from C++ Reference

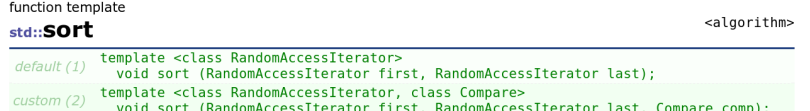

#### Sort elements in range

Sorts the elements in the range [first, last) into ascending order.

The elements are compared using operator< for the first version, and comp for the second.

Equivalent elements are not guaranteed to keep their original relative order (see stable sort).

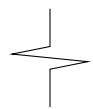

#### $\blacksquare$  Complexity

On average, linearithmic in the distance between first and last: Performs approximately  $N*log_2(N)$  (where N is this distance) comparisons of elements, and up to that many element swaps (or moves).

<http://www.cplusplus.com/reference/algorithm/sort/>

<span id="page-9-0"></span>[Runtime Analysis in General](#page-1-0) **[Example: Selection Sort](#page-10-0)** [Summary](#page-42-0) Summary odooooooo Summary Summary Summary Summary

**Questions** 

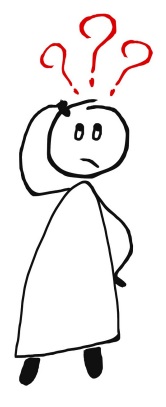

#### Questions?

# <span id="page-10-0"></span>[Example: Selection Sort](#page-10-0)

#### <span id="page-11-0"></span>Content of the Course

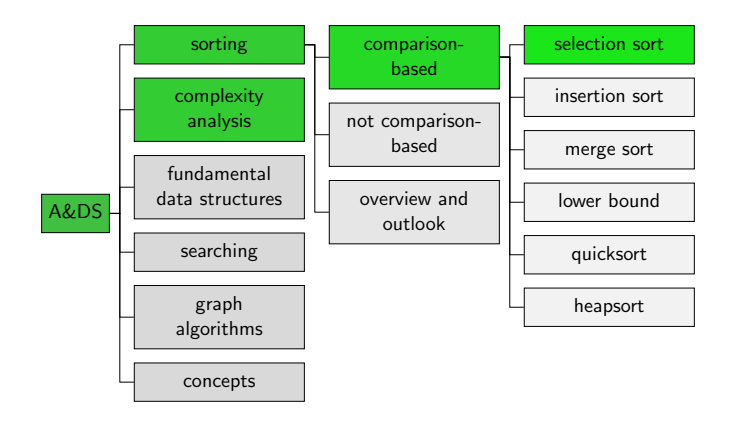

# <span id="page-12-0"></span>Selection Sort: Algorithm

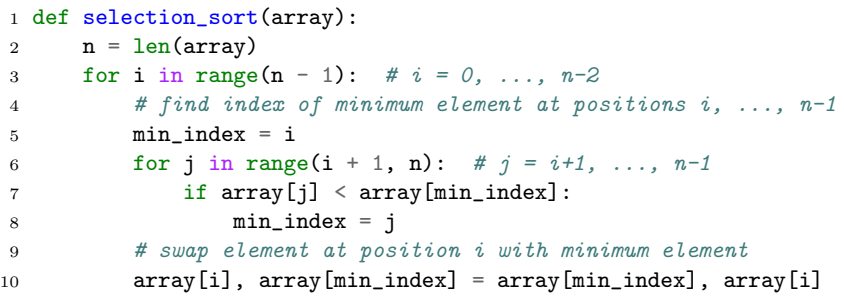

#### <span id="page-13-0"></span>Selection Sort with Cost Model

```
1 def selection_sort(array):
2 n = len(array)3 for i in range(n - 1): \# i = 0, ..., n-24 # find index of minimum element at positions i, ..., n-1
5 min index = i
6 for j in range(i + 1, n): \# j = i+1, \ldots, n-17 \quad \text{if array}[i] \le \text{array}[\text{min\_index}]:8 min_index = j
9 # swap element at position i with minimum element
10 array[i], array[min\_index] = array[min\_index], array[i]
```
On an input of size n, how often does the algorithm swap two elements?

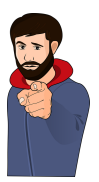

#### Selection Sort with Cost Model

```
1 def selection_sort(array):
2 n = len(array)3 for i in range(n - 1): \# i = 0, ..., n-24 # find index of minimum element at positions i, ..., n-1
5 min index = i
6 for j in range(i + 1, n): \# j = i+1, ..., n-17 \quad \text{if array}[i] \le \text{array}[\text{min\_index}]:8 min_index = j
9 # swap element at position i with minimum element
10 array[i], array[min\_index] = array[min\_index], array[i]
```
 $\rightarrow$  n-1 swaps of two elements ("linear")

#### <span id="page-15-0"></span>Selection Sort with Cost Model

```
1 def selection_sort(array):
2 n = len(array)3 for i in range(n - 1): \# i = 0, ..., n-24 # find index of minimum element at positions i, ..., n-1
5 min index = i
6 for j in range(i + 1, n): \# j = i+1, ..., n-17 \quad \text{if array}[i] \le \text{array}[\text{min\_index}]:8 min_index = j
9 # swap element at position i with minimum element
10 array[i], array[min\_index] = array[min\_index], array[i]
```
 $\rightarrow$  n-1 swaps of two elements ("linear")  $\rightarrow$  0.5(n-1)n key comparisons ("quadratic")

- <span id="page-16-0"></span>Outer loop (3-10) and inner loop (6-8)
- Number of operations for each iteration of the outer loop:

#### We show:  $\mathcal{T}(n) \leq c' \cdot n^2$  for  $n \geq 1$  and some constant  $c'$

- Outer loop (3-10) and inner loop (6-8)
- Number of operations for each iteration of the outer loop:
	- Constant a for no. of operations in lines 7 and 8
	- Constant  $b$  for no. of operations in lines 5 and 10

 $i \mid #$  operations

- Outer loop (3-10) and inner loop (6-8)
- Number of operations for each iteration of the outer loop:
	- Constant a for no. of operations in lines 7 and 8
	- Constant  $b$  for no. of operations in lines 5 and 10

$$
\begin{array}{c}\ni \\
0 \\
a(n-1)+b \\
1 \\
\vdots \\
a(n-2)+b\n\end{array}
$$

- Outer loop (3-10) and inner loop (6-8)
- Number of operations for each iteration of the outer loop:
	- Constant a for no. of operations in lines 7 and 8
	- Constant  $b$  for no. of operations in lines 5 and 10

$$
\begin{array}{c|c}\n i & \# \text{ operations} \\
 0 & a(n-1) + b \\
 1 & a(n-2) + b \\
 \dots \\
 n-2 & a \cdot 1 + b\n\end{array}
$$

- <span id="page-20-0"></span>Outer loop (3-10) and inner loop (6-8)
- Number of operations for each iteration of the outer loop:
	- Constant a for no. of operations in lines 7 and 8
	- Constant  $b$  for no. of operations in lines 5 and 10

$$
\begin{array}{c|c}\n i & # operations \\
 0 & a(n-1) + b \\
 1 & a(n-2) + b \\
 \vdots \\
 n-2 & a \cdot 1 + b\n\end{array}
$$
\n\nTotal: 
$$
T(n) = \sum_{i=0}^{n-2} (a(n - (i + 1)) + b)
$$

<span id="page-21-0"></span>
$$
T(n) = \sum_{i=0}^{n-2} (a(n-(i+1))+b)
$$

$$
T(n) = \sum_{i=0}^{n-2} (a(n - (i + 1)) + b)
$$
  
= 
$$
\sum_{i=1}^{n-1} (a(n - i) + b)
$$

$$
T(n) = \sum_{i=0}^{n-2} (a(n - (i + 1)) + b)
$$
  
= 
$$
\sum_{i=1}^{n-1} (a(n - i) + b)
$$
  
= 
$$
a \sum_{i=1}^{n-1} (n - i) + b(n - 1)
$$

$$
T(n) = \sum_{i=0}^{n-2} (a(n - (i + 1)) + b)
$$
  
=  $\sum_{i=1}^{n-1} (a(n - i) + b)$   
=  $a \sum_{i=1}^{n-1} (n - i) + b(n - 1)$   
= 0.5a(n - 1)n + b(n - 1)

$$
T(n) = \sum_{i=0}^{n-2} (a(n - (i + 1)) + b)
$$
  
=  $\sum_{i=1}^{n-1} (a(n - i) + b)$   
=  $a \sum_{i=1}^{n-1} (n - i) + b(n - 1)$   
= 0.5a(n - 1)n + b(n - 1)  
 $\le$  0.5an<sup>2</sup> + b(n - 1)

$$
T(n) = \sum_{i=0}^{n-2} (a(n - (i + 1)) + b)
$$
  
=  $\sum_{i=1}^{n-1} (a(n - i) + b)$   
=  $a \sum_{i=1}^{n-1} (n - i) + b(n - 1)$   
=  $0.5a(n - 1)n + b(n - 1)$   
 $\le 0.5an^2 + b(n - 1)$   
 $\le 0.5an^2 + b(n - 1)n$ 

$$
T(n) = \sum_{i=0}^{n-2} (a(n - (i + 1)) + b)
$$
  
=  $\sum_{i=1}^{n-1} (a(n - i) + b)$   
=  $a \sum_{i=1}^{n-1} (n - i) + b(n - 1)$   
=  $0.5a(n - 1)n + b(n - 1)$   
 $\leq 0.5an^2 + b(n - 1)$   
 $\leq 0.5an^2 + b(n - 1)n$   
 $\leq 0.5an^2 + bn^2$ 

$$
T(n) = \sum_{i=0}^{n-2} (a(n - (i + 1)) + b)
$$
  
=  $\sum_{i=1}^{n-1} (a(n - i) + b)$   
=  $a \sum_{i=1}^{n-1} (n - i) + b(n - 1)$   
= 0.5a(n - 1)n + b(n - 1)  
 $\leq$  0.5an<sup>2</sup> + b(n - 1)  
 $\leq$  0.5an<sup>2</sup> + b(n - 1)n  
 $\leq$  0.5an<sup>2</sup> + bn<sup>2</sup>  
= (0.5a + b)n<sup>2</sup>

<span id="page-29-0"></span>
$$
T(n) = \sum_{i=0}^{n-2} (a(n - (i + 1)) + b)
$$
  
=  $\sum_{i=1}^{n-1} (a(n - i) + b)$   
=  $a \sum_{i=1}^{n-1} (n - i) + b(n - 1)$   
=  $0.5a(n - 1)n + b(n - 1)$   
 $\leq 0.5an^2 + b(n - 1)$   
 $\leq 0.5an^2 + b(n - 1)n$   
 $\leq 0.5an^2 + bn^2$   
=  $(0.5a + b)n^2$ 

 $\Rightarrow$  with  $c' = (0.5a + b)$  it holds for  $n \geq 1$  that  $\mathcal{T}(n) \leq c' \cdot n^2$ 

<span id="page-30-0"></span>Too generous bound?

We show for  $n\geq 2:~\mathcal{T}(n)\geq c\cdot n^2$  for some constant  $c$ 

Too generous bound?

We show for  $n\geq 2:~\mathcal{T}(n)\geq c\cdot n^2$  for some constant  $c$ 

$$
T(n) = \dots = 0.5a(n-1)n + b(n-1)
$$
  
\n
$$
\ge 0.5a(n-1)n
$$
  
\n
$$
\ge 0.25an^2 \qquad (n-1 \ge 0.5n \text{ for } n \ge 2)
$$

 $\Rightarrow$  with  $c=0.25$ a it holds for  $n\geq 2$  that  $\mathcal{T}(n)\geq c\cdot n^2$ 

<span id="page-32-0"></span>Too generous bound?

We show for  $n\geq 2:~\mathcal{T}(n)\geq c\cdot n^2$  for some constant  $c$ 

$$
T(n) = \dots = 0.5a(n-1)n + b(n-1)
$$
  
\n
$$
\ge 0.5a(n-1)n
$$
  
\n
$$
\ge 0.25an^2 \qquad (n-1 \ge 0.5n \text{ for } n \ge 2)
$$

 $\Rightarrow$  with  $c=0.25$ a it holds for  $n\geq 2$  that  $\mathcal{T}(n)\geq c\cdot n^2$ 

#### Theorem

Selection sort has quadratic running time, *i.e.*, there are constants  $c>0, c'>0, n_0>0$  such that for  $n\geq n_0$ : cn $^2\leq \mathcal{T}(n)\leq c'n^2.$ 

#### <span id="page-33-0"></span>Quadratic running time: twice as large input, fourfold running time

Quadratic running time: twice as large input, fourfold running time

What does this mean in practice?

Assumption:  $\it c=1$ , one operation takes on average  $10^{-8}$  sec.

Quadratic running time: twice as large input, fourfold running time

- Assumption:  $\it c=1$ , one operation takes on average  $10^{-8}$  sec.
- With 1000 elements, we wait  $10^{-8} \cdot (10^3)^2 = 10^{-8} \cdot 10^6 = 10^{-2} = 0.02$  seconds.

Quadratic running time: twice as large input, fourfold running time

- Assumption:  $\it c=1$ , one operation takes on average  $10^{-8}$  sec.
- With 1000 elements, we wait  $10^{-8} \cdot (10^3)^2 = 10^{-8} \cdot 10^6 = 10^{-2} = 0.02$  seconds.
- **With 10 thousand elements, we wait**  $10^{-8} \cdot (10^4)^2 = 1$  second.

Quadratic running time: twice as large input, fourfold running time

- Assumption:  $\it c=1$ , one operation takes on average  $10^{-8}$  sec.
- With 1000 elements, we wait  $10^{-8} \cdot (10^3)^2 = 10^{-8} \cdot 10^6 = 10^{-2} = 0.02$  seconds.
- **With 10 thousand elements, we wait**  $10^{-8} \cdot (10^4)^2 = 1$  second.
- With  $100$  thousand elements  $10^{-8} \cdot (10^5)^2 =~100$  seconds.

Quadratic running time: twice as large input, fourfold running time

- Assumption:  $\it c=1$ , one operation takes on average  $10^{-8}$  sec.
- With 1000 elements, we wait  $10^{-8} \cdot (10^3)^2 = 10^{-8} \cdot 10^6 = 10^{-2} = 0.02$  seconds.
- **With 10 thousand elements, we wait**  $10^{-8} \cdot (10^4)^2 = 1$  second.
- With  $100$  thousand elements  $10^{-8} \cdot (10^5)^2 =~100$  seconds.
- With  $1$  million elements  $10^{-8} \cdot (10^6)^2$  seconds  $=2.77$  hours.

Quadratic running time: twice as large input, fourfold running time

- Assumption:  $\it c=1$ , one operation takes on average  $10^{-8}$  sec.
- With 1000 elements, we wait  $10^{-8} \cdot (10^3)^2 = 10^{-8} \cdot 10^6 = 10^{-2} = 0.02$  seconds.
- **With 10 thousand elements, we wait**  $10^{-8} \cdot (10^4)^2 = 1$  second.
- With  $100$  thousand elements  $10^{-8} \cdot (10^5)^2 =~100$  seconds.
- With  $1$  million elements  $10^{-8} \cdot (10^6)^2$  seconds  $=2.77$  hours.
- With  $1$  billion elements  $10^{-8} \cdot (10^9)^2$  seconds  $=317$  years. 1 billion numbers with 4 bytes/number are "only" 4 GB.

<span id="page-40-0"></span>Quadratic running time: twice as large input, fourfold running time

What does this mean in practice?

- Assumption:  $\it c=1$ , one operation takes on average  $10^{-8}$  sec.
- With 1000 elements, we wait  $10^{-8} \cdot (10^3)^2 = 10^{-8} \cdot 10^6 = 10^{-2} = 0.02$  seconds.
- **With 10 thousand elements, we wait**  $10^{-8} \cdot (10^4)^2 = 1$  second.
- With  $100$  thousand elements  $10^{-8} \cdot (10^5)^2 =~100$  seconds.
- With  $1$  million elements  $10^{-8} \cdot (10^6)^2$  seconds  $=2.77$  hours.
- With  $1$  billion elements  $10^{-8} \cdot (10^9)^2$  seconds  $=317$  years. 1 billion numbers with 4 bytes/number are "only" 4 GB.

Quadratic running time problematic for large inputs

<span id="page-41-0"></span>[Runtime Analysis in General](#page-1-0) **[Example: Selection Sort](#page-10-0)** Constantine Analysis in General Analysis of the [Summary](#page-42-0) Coop<br> **Example: Selection Sort** Constantine Analysis of the Summary Cooperation Cooperation Cooperation Co

### **Questions**

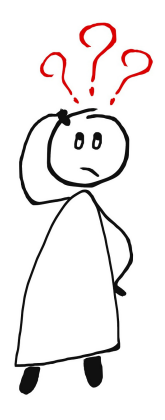

#### Questions?

# <span id="page-42-0"></span>[Summary](#page-42-0)

#### <span id="page-43-0"></span>**Summary**

- Runtime analysis considers bounds on the number of executed operations.
	- We don't count exactly.
	- We ignore how long each operation actually takes.
	- Running time should be roughly proportional to the number of operations.
- Selection sort has quadratic running time and performs a linear number of swaps and a quadratic number of key comparisons.